# XML-Praxis XSLT, Teil <sup>1</sup> – Übungen

Jörn Clausen joern@TechFak.Uni-Bielefeld.DE

### **unsere CD-Sammlung . . .**

- Ausgangspunkte: [cd-collection.xml](http://www.TechFak.Uni-Bielefeld.DE/~joern/edu/xml/xmlpraxis02/cd-collection.xml), [cd-collection.dtd](http://www.TechFak.Uni-Bielefeld.DE/~joern/edu/xml/xmlpraxis02/cd-collection.dtd)
- xpathtester in Verzeichnis mit obigen Dateien starten
- cd-collection.xml laden

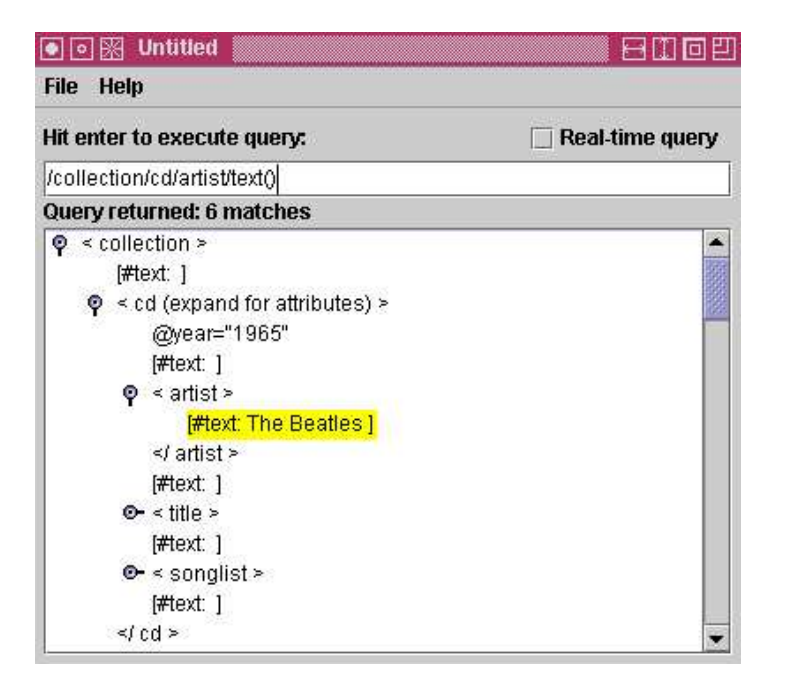

### **XPath-Ausdrücke ausprobieren**

- erst überlegen, dann ausprobieren, dann erklären
	- /collection
	- /collection/cd
	- /collection/cd/artist/text()
	- /collection/cd/@year

```
/collection/cd[@year="1973"]
/collection/cd[@year="1973"]/artist/text()
//song[position()=3]
//song[3]
//song[position()=last()]
```

```
count(/collection/cd)
/collection/cd[contains(artist,"Beatles")]/title
```
### **die CD-Sammlung in HTML**

• rudimentäres Stylesheet in [cd2html1.xsl](http://www.TechFak.Uni-Bielefeld.DE/~joern/edu/xml/xmlpraxis02/cd2html1.xsl)

```
<xsl:template match="/collection">
  <html><head><title>CD-Collection</title>
    </head>
    <body>
      <xsl:apply-templates/>
    </body>
  </html>
</xsl:template>
```
• XSLT-Prozessor aufrufen und Ausgabe in Datei umlenken

\$ xsltproc cd2html1.xsl cd-collection.xml <sup>&</sup>gt; cd-collection.html

## **Song-Liste**

- erzeuge *unordered list* (<ul>) aus Song-Liste
- templates für songlist und song

```
<xsl:template match="songlist">
  \langle u1 \rangle<xsl:apply-templates/>
  \langle \text{ul}\rangle</xsl:template>
<xsl:template match="song">
  \langleli>
     <xsl:apply-templates/>
  \langle/li>
```
- </xsl:template>
- [cd2html2.xsl](http://www.TechFak.Uni-Bielefeld.DE/~joern/edu/xml/xmlpraxis02/cd2html2.xsl)

# **Überschrift**

• erzeuge Überschrift mit Künstler und Titel

<h1>The Beatles / Help!</h1>

• In welchem template?

```
<xsl:template match="cd">
  <h1><xsl:value-of select="artist"/>
    <xsl:text> / </xsl:text>
    <xsl:value-of select="title"/>
  \langle/h1>
  <xsl:apply-templates/>
</xsl:template>
```
#### • [cd2html3.xsl](http://www.TechFak.Uni-Bielefeld.DE/~joern/edu/xml/xmlpraxis02/cd2html3.xsl)

# **Überschrift, cont.**

- Problem?
- <artist> und <title> werden doppelt verarbeitet
- Lösungsmöglichkeiten?
- "leere" templates

<xsl:template match="artist|title"/>

- [cd2html4.xsl](http://www.TechFak.Uni-Bielefeld.DE/~joern/edu/xml/xmlpraxis02/cd2html4.xsl)
- andere Möglichkeit: template-Aufrufe steuern